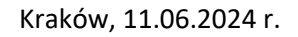

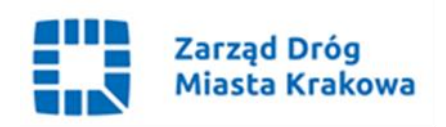

NZ.261.73.2024

Wg rozdzielnika

**Dotyczy**: Remont ulicy Opolskiej na odcinku od zakresu KST III w ulicy Opolskiej do stacji paliw w ulicy Conrada.

**Znak sprawy**: 10/V/2024.

Zamawiający, zgodnie z art. 284 ust. 6 ustawy z dnia 11 września 2019 r. Prawo zamówień publicznych (Dz.U. z 2023 r. poz. 1605 ze zm.), przekazuje treść pytań wraz z udzielonymi odpowiedziami:

## **Pytanie 1**:

"Prosimy o wskazanie ilości i parametrów pętli indukcyjnych koniecznych do odtworzenia".

## **Odpowiedź 1**:

Zamawiający informuje, że pętle detekcyjne znajdują się na skrzyżowaniu ul. Opolskiej z ul. Łokietka – 11 szt. (bez bocznych wlotów) – **schemat rozmieszczenia pętli znajduje się w załączniku graficznym, będącym uzupełnieniem do załącznika nr 8 (Specyfikacja techniczna)**. Ponadto, zamawiający wyjaśnia:

- Pętle indukcyjne należy wykonać z przewodu LgYc 2,5mm2/750V (lub podobny), zachowując parametry indukcyjności i stanu izolacji;
- W jezdni przewód ułożyć w rowku o odpowiednich wymiarach, na szerokość 6 mm i głębokości 70-90 mm, wyciętym piłą do cięcia asfaltu;
- Rowek pętli nie może posiadać rogów o kątach mniejszych niż 135 stopni, dlatego w odległości 150-200mm od umownego rogu pętli wyciąć dodatkowy ukośny rowek;
- Z przewodów od pętli do studni kablowej (miejsce mufowania z feederem) wykonać skrętkę bifilarną i ułożyć w rowku. Przejścia przez krawężniki wykonać w dodatkowych rurkach ochronnych PE⌀25;
- W trakcie układania przewodu w rowku zachować szczególną ostrożność by nie uszkodzić izolacji;
- Po sprawdzeniu prawidłowości ułożenia i wykonaniu pomiarów pętli, przewód przyspać warstwą suchego piaski o grubości ok. 1 cm, a następnie zalać masą zalewową (np. asfalt) tak, aby masa wypełniała rowek całkowicie.

## **Pytanie 2**:

"Prosimy o jednoznaczne wskazanie który odcinek drogi należy wyremontować. Np. zaznaczając na mapach Google".

## **Odpowiedź 2**:

Zamawiający informuje, że zakres prac remontu nawierzchni zostanie przekazany po rozstrzygnięciu postępowania, w zależności od rzeczywistych potrzeb stwierdzonych w terenie (Zamawiający odwołuje do treści zapisów w Części 1 SWZ pkt 1lit. d).

## **Pytanie 3 (ponowione)**:

"Prosimy o wskazanie ilości i parametrów pętli indukcyjnych koniecznych do odtworzenia".

## **Odpowiedź 3**:

Odpowiedź w powyższym zakresie znajduje się w odpowiedzi nr 1.

### **Pytanie 4 (ponowione)**:

"Prosimy o jednoznaczne wskazanie który odcinek drogi należy wyremontować. Np. zaznaczając na mapach Google".

### **Odpowiedź 4**:

Informacja w powyższym zakresie znajduje się w odpowiedzi nr 2.

Zamawiający zgodnie z udzielonymi odpowiedziami oraz na podstawie art. 286 ust. 1 ustawy z dnia 11 września 2019 r. (Dz.U. z 2023 r. poz. 1605 ze zm.), zmienia treść Specyfikacji Warunków Zamówienia poprzez uzupełnienie załącznika graficznego do Specyfikacji technicznej będącej załącznikiem nr 8 do SWZ, i udostępnia go na stronie prowadzonego postępowania pod nazwą: "**Załącznik graficzny.pdf**".

Ponadto zmienia się treść Specyfikacji Warunków Zamówienia w następującym zakresie:

# **W Części 1 pkt 10 ppkt 1)**

**Było:**

Wykonawca będzie związany ofertą do dnia 12.07.2024 r.

### **Zmienia się na:**

Wykonawca będzie związany ofertą do dnia **16.07.2024** r.

## **W Części 9 pkt 1**

### **Było:**

Ofertę wraz z wymaganymi dokumentami należy umieścić na [platformazakupowa.pl](http://www.platformazakupowa.pl/) w profilu nabywcy pod adresem: [https://platformazakupowa.pl/pn/zdmk.krakow do](https://platformazakupowa.pl/pn/zdmk.krakow%20do%20dnia%2014.06.2024)  dnia **[14.06.2024](https://platformazakupowa.pl/pn/zdmk.krakow%20do%20dnia%2014.06.2024) r. do godz. 10:00.**

## **Zmienia się na:**

Ofertę wraz z wymaganymi dokumentami należy umieścić na [platformazakupowa.pl](http://www.platformazakupowa.pl/) w profilu nabywcy pod adresem:<https://platformazakupowa.pl/pn/zdmk.krakow> do dnia **17.06.2024 r. do godz. 10:00.**

## **W Części 9 pkt 8:**

#### **Było:**

Otwarcie ofert nastąpi **w dniu 14.06.2024 r. o godzinie 10:15**.

#### **Zmienia się na:**

Otwarcie ofert nastąpi **w dniu 17.06.2024 r. o godzinie 10:15**.

Zgodnie z art. 286 ust. 7 ustawy Pzp dokonaną zmianę treści SWZ, Zamawiający udostępnia na stronie internetowej prowadzonego postępowania.

Otrzymują: 1 x strona prowadzonego postępowania 1  $x$  a/a NZ